## **Auf einen Blick**

## **TEIL I Grundlagen**

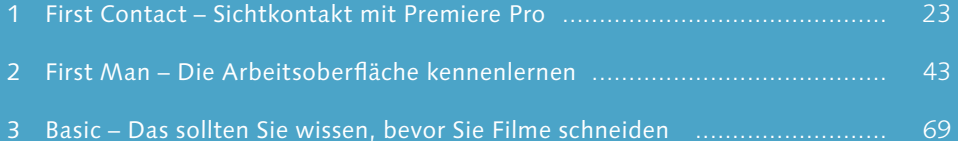

## **TEIL II Videoschnitt, Bearbeitung und Ausgabe**

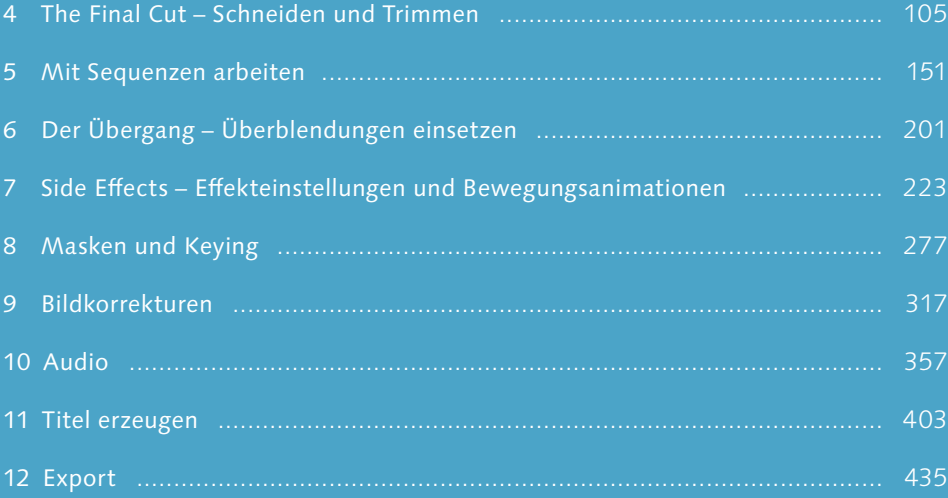

### **TEIL III Premiere Pro im Workflow**

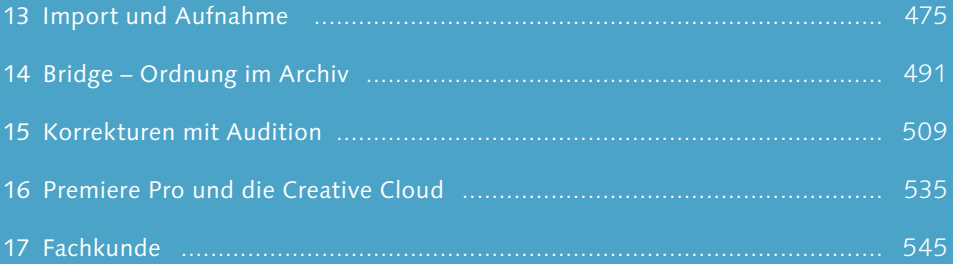

## **Inhalt**

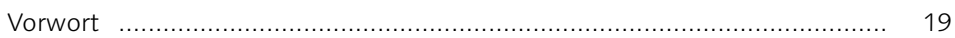

## Teil I Grundlagen

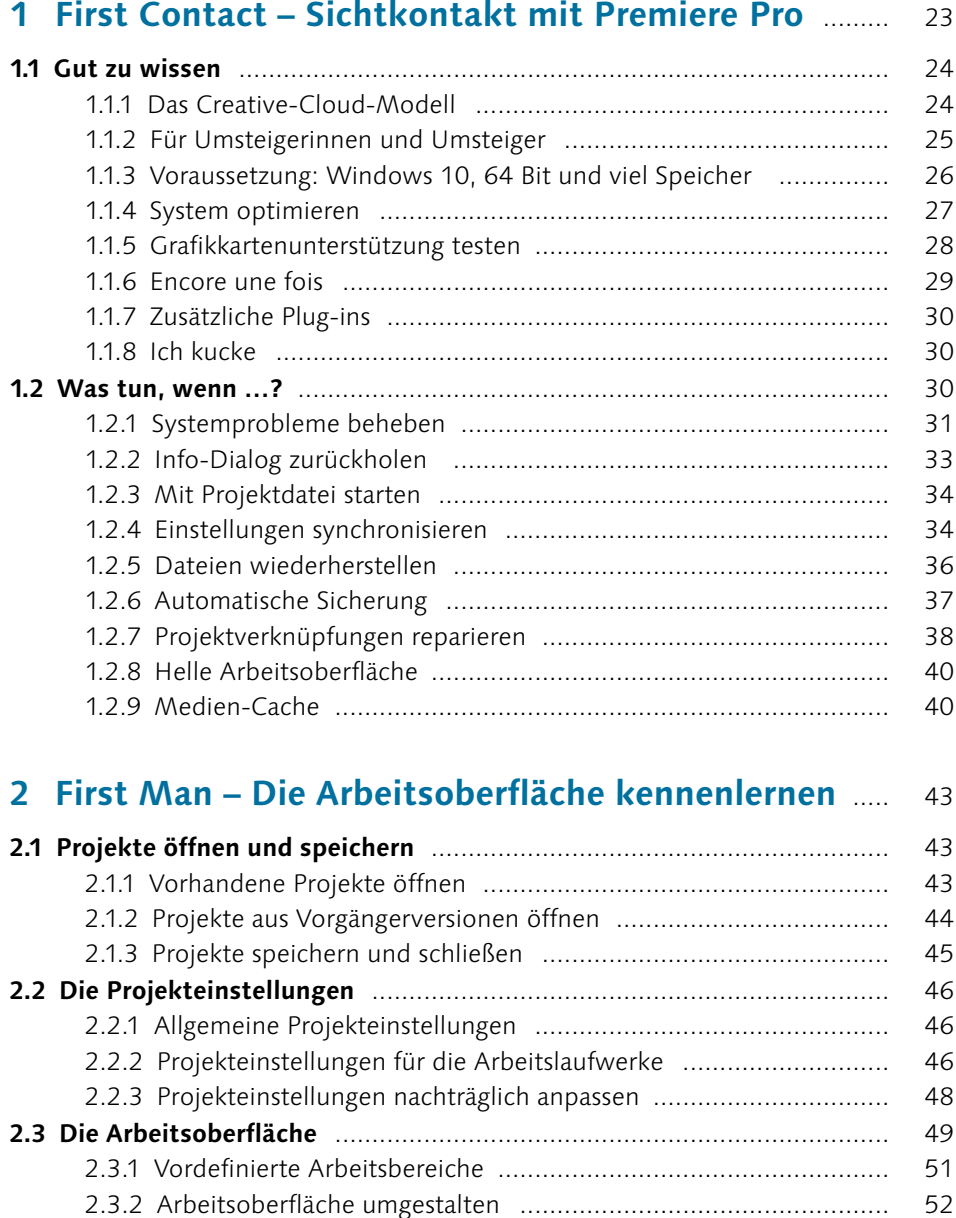

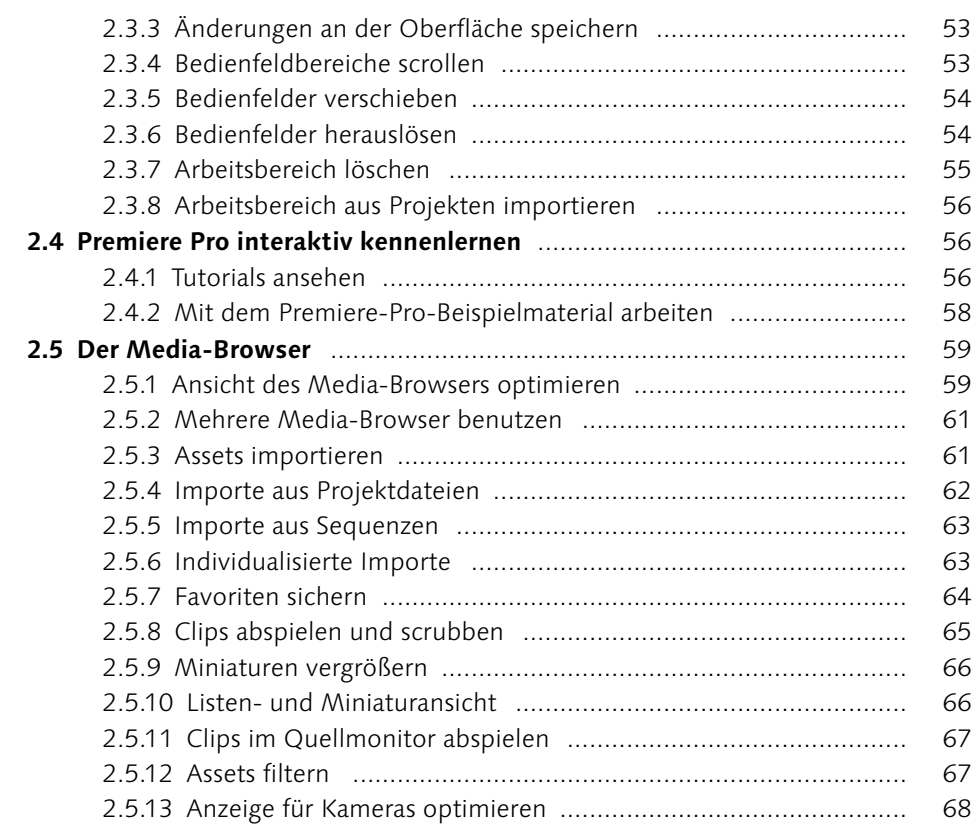

### **3 Basic – Das sollten Sie wissen, bevor Sie Filme schneiden** .................................................... 69

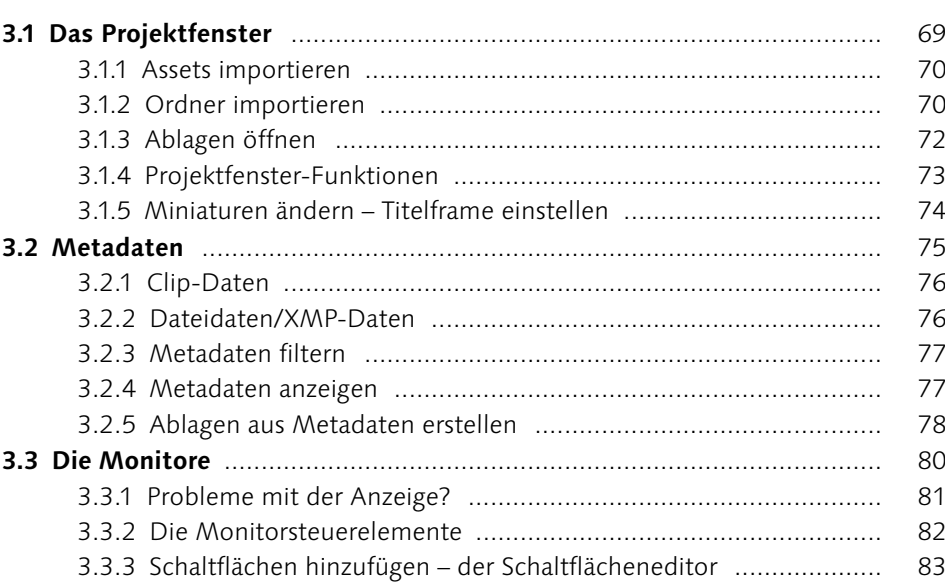

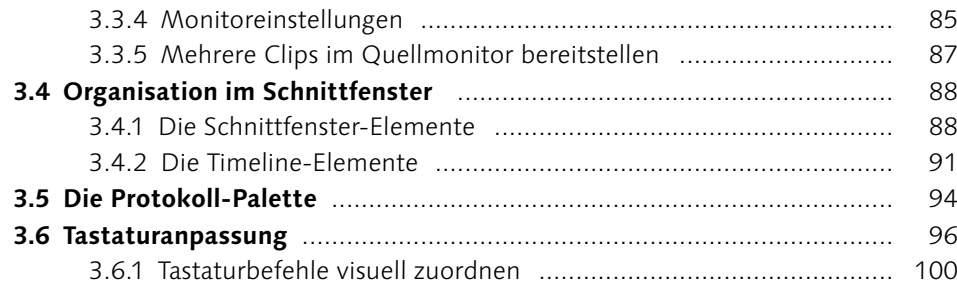

## Teil II Videoschnitt, Bearbeitung und Ausgabe

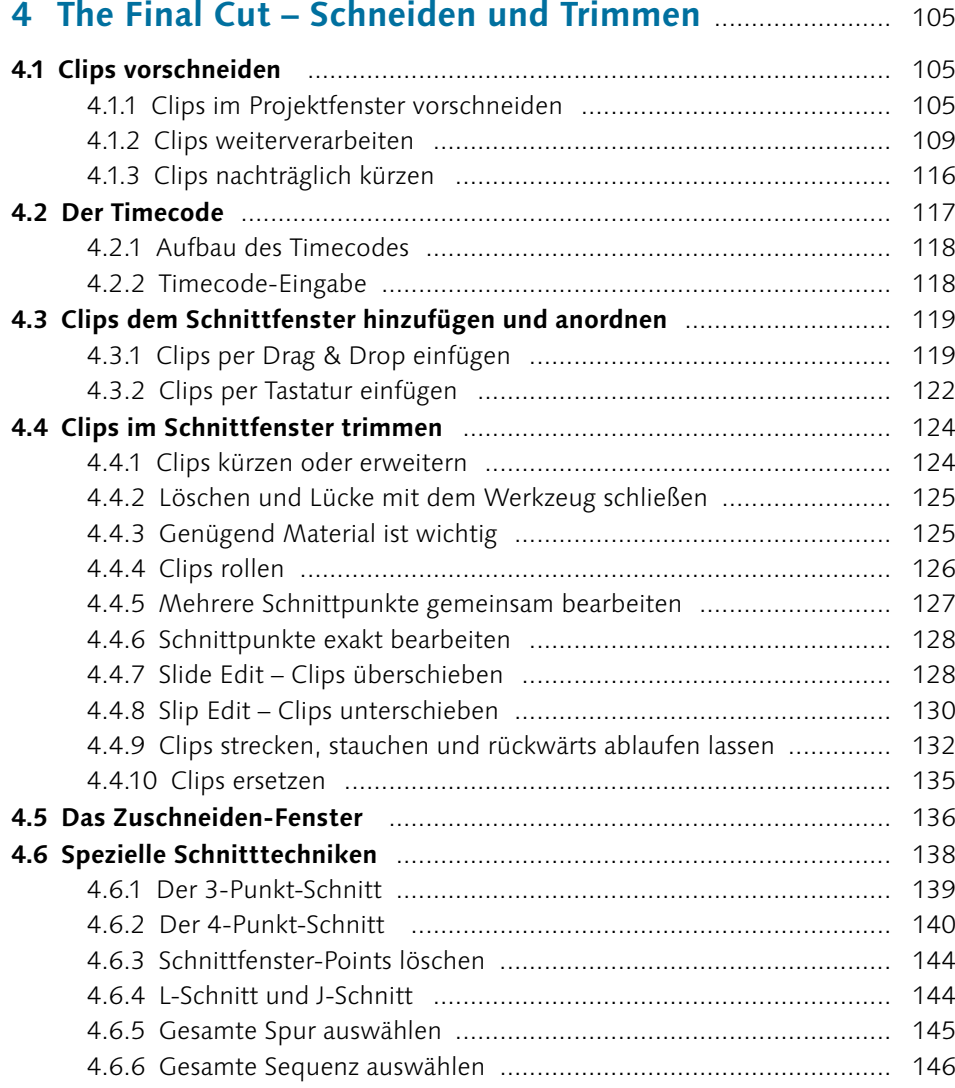

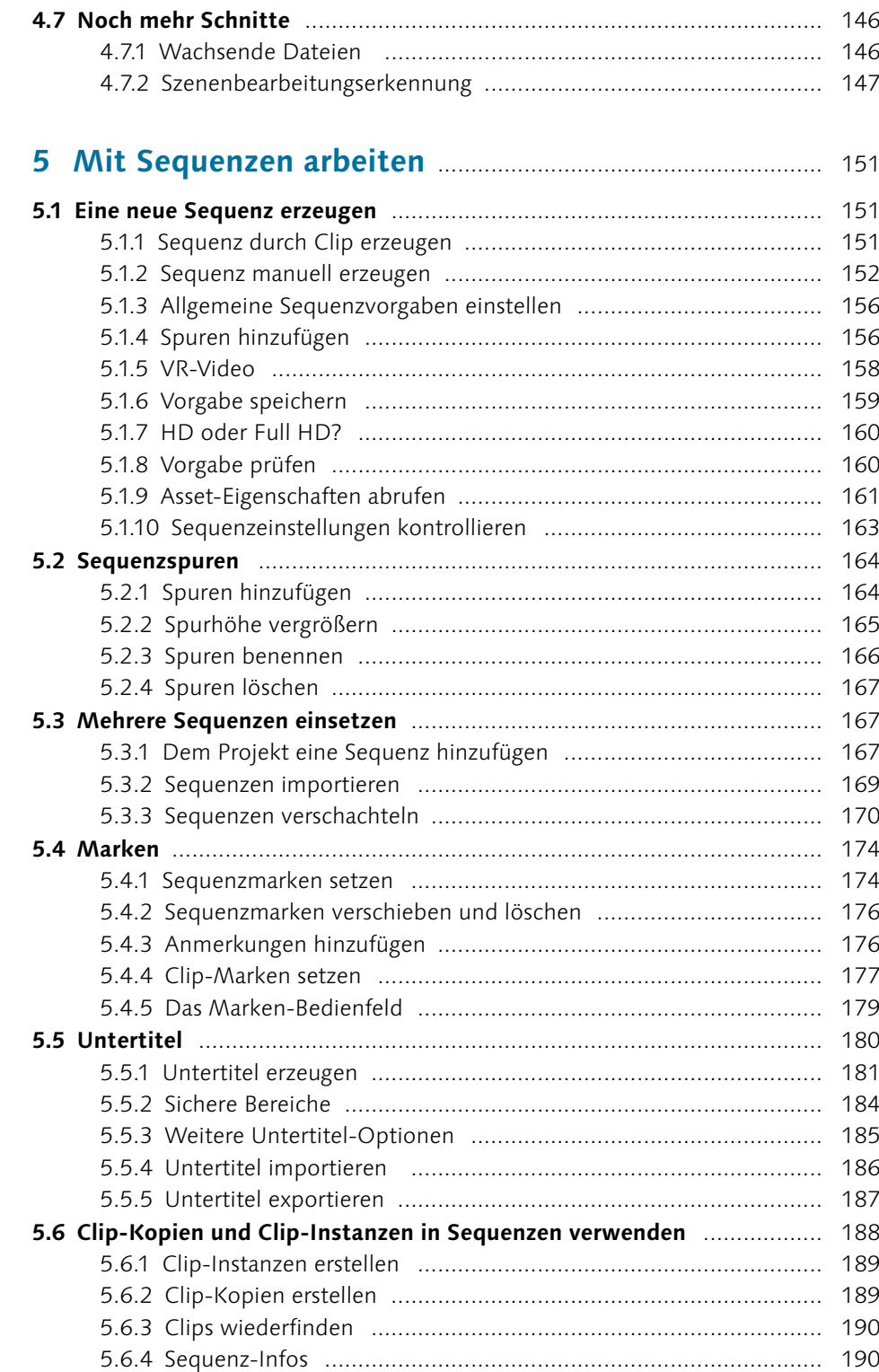

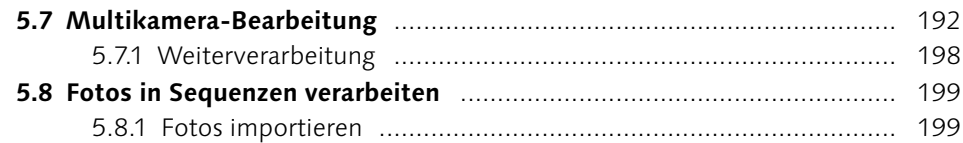

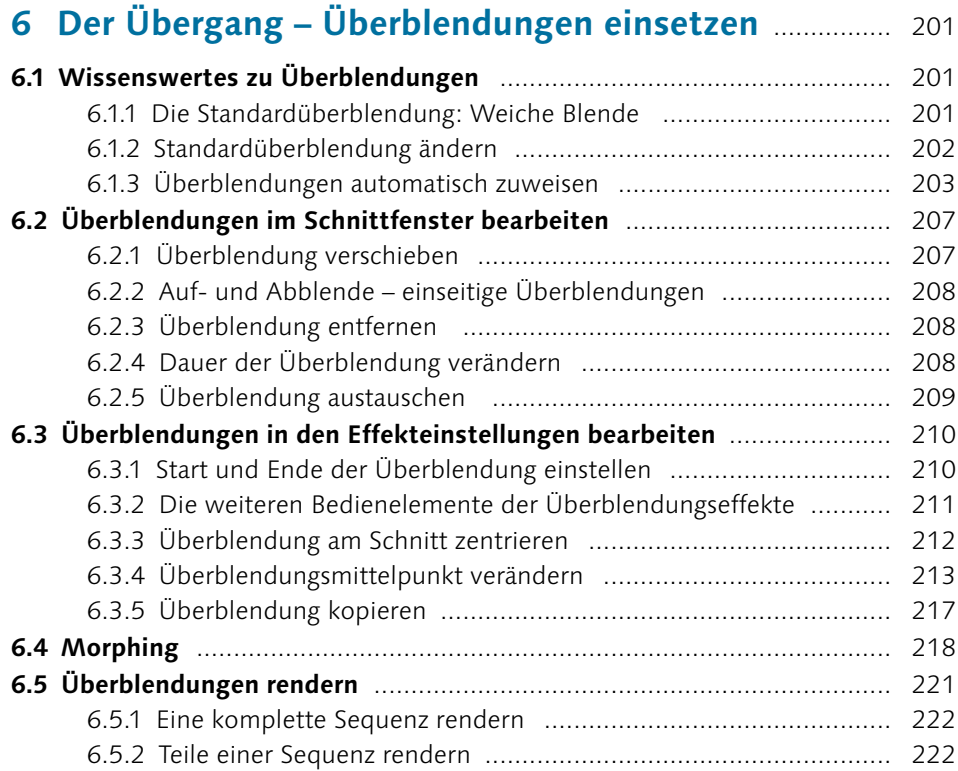

## **7 Side Effects – Effekteinstellungen**

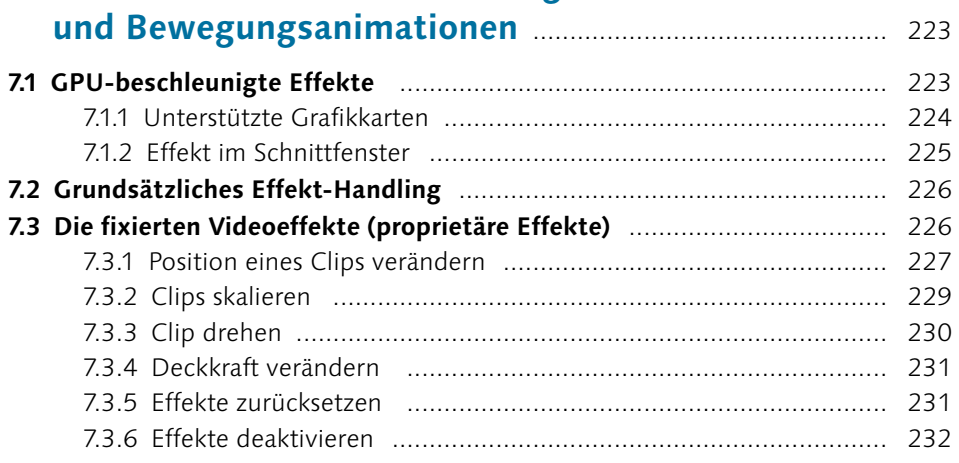

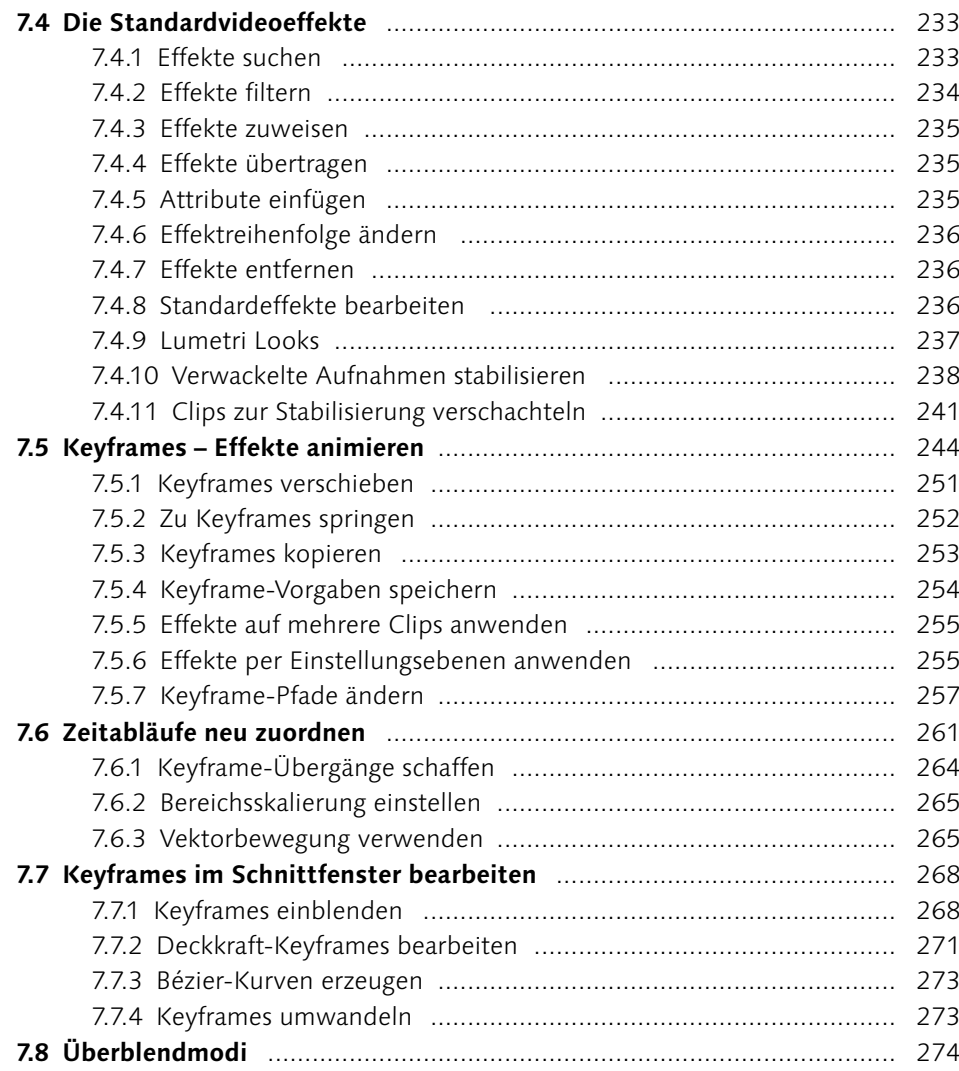

# **8 Masken und Keying** ................................................................... 277

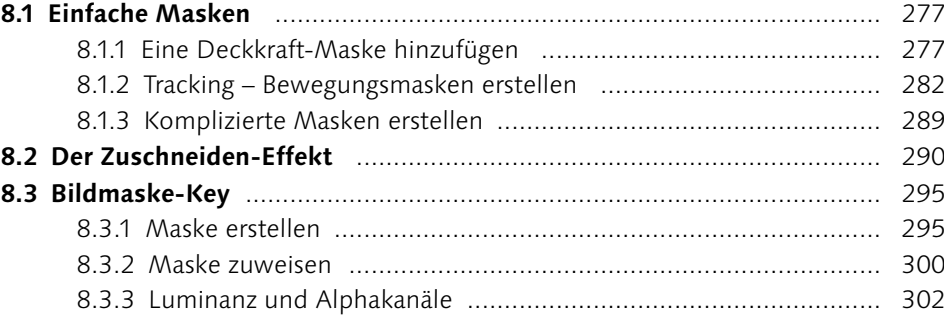

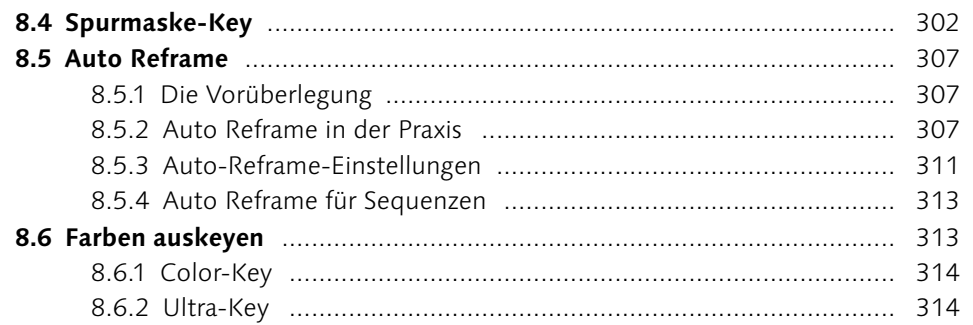

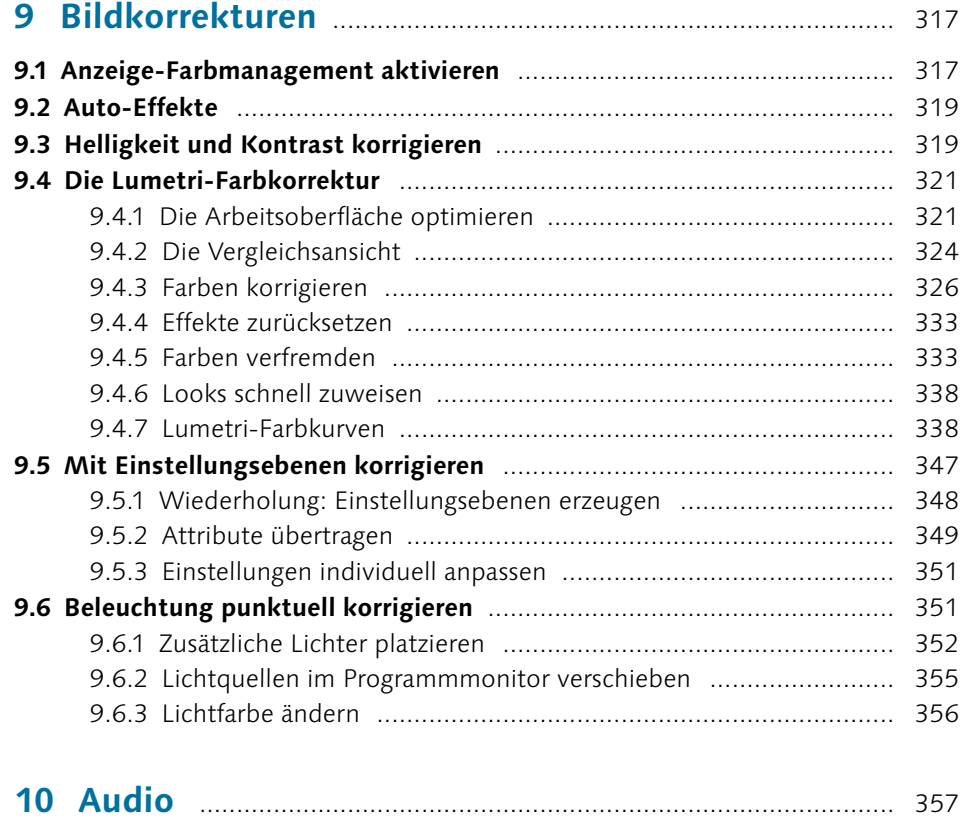

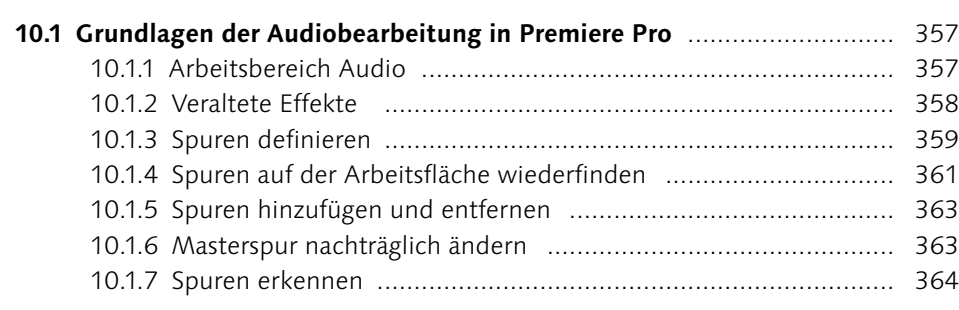

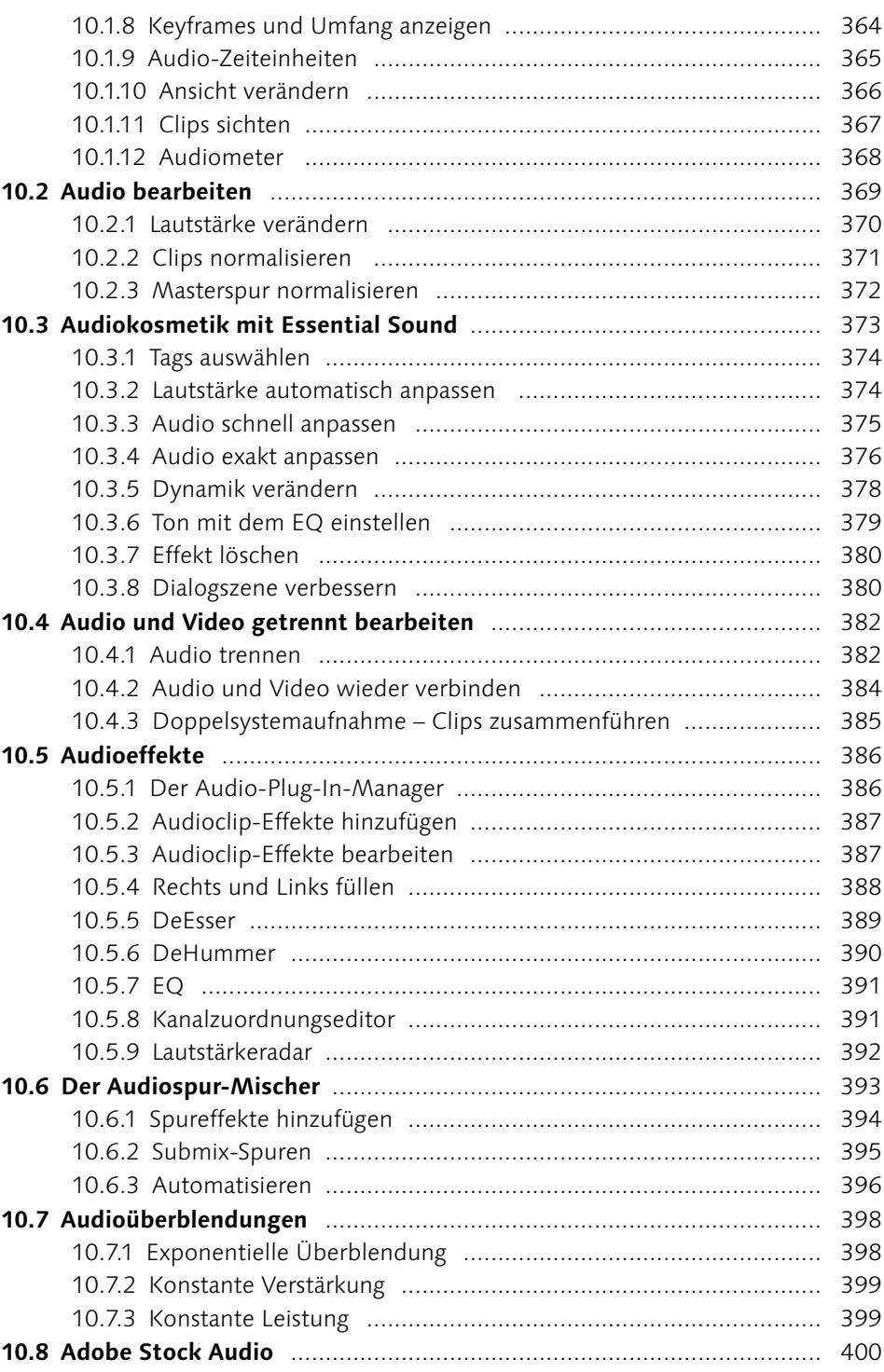

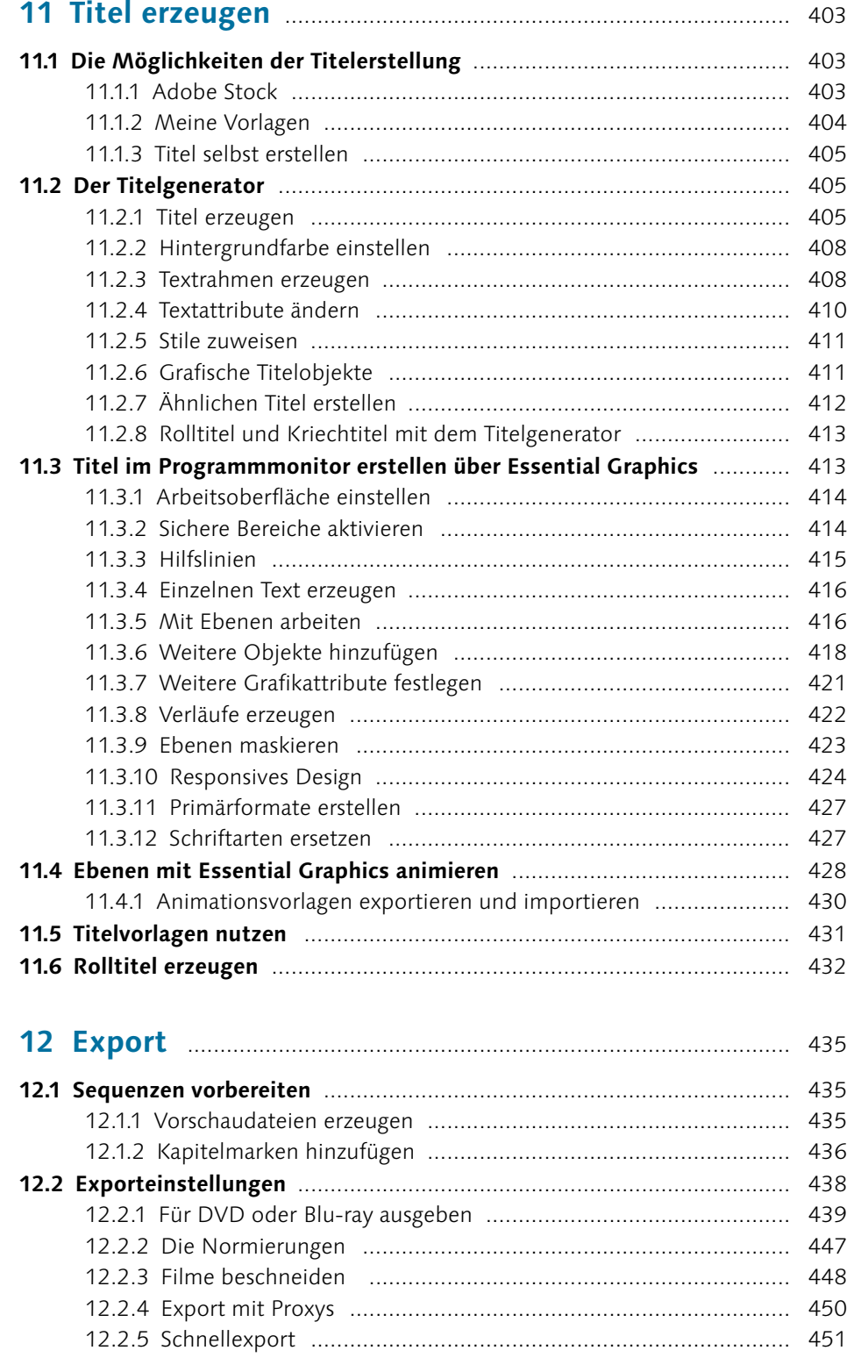

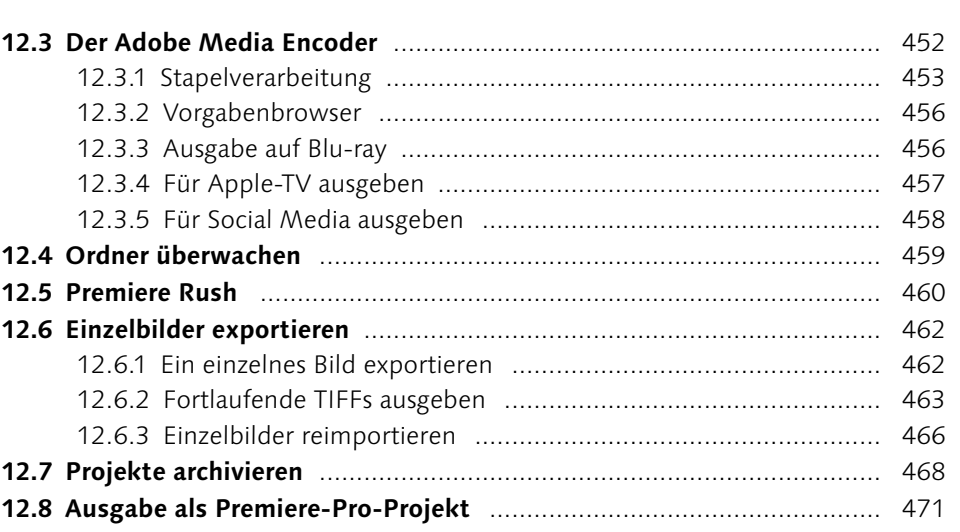

Teil III Premiere Pro im Workflow

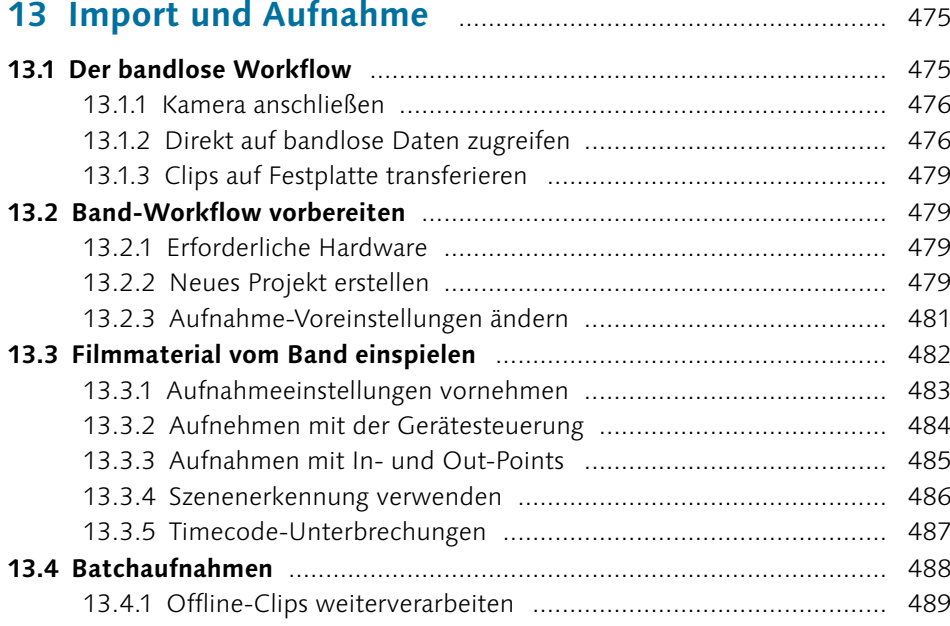

# **14 Bridge – Ordnung im Archiv** ............................................... 491

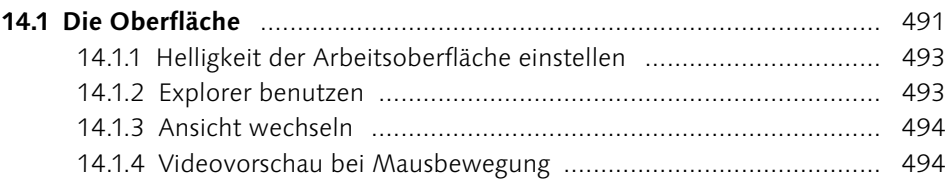

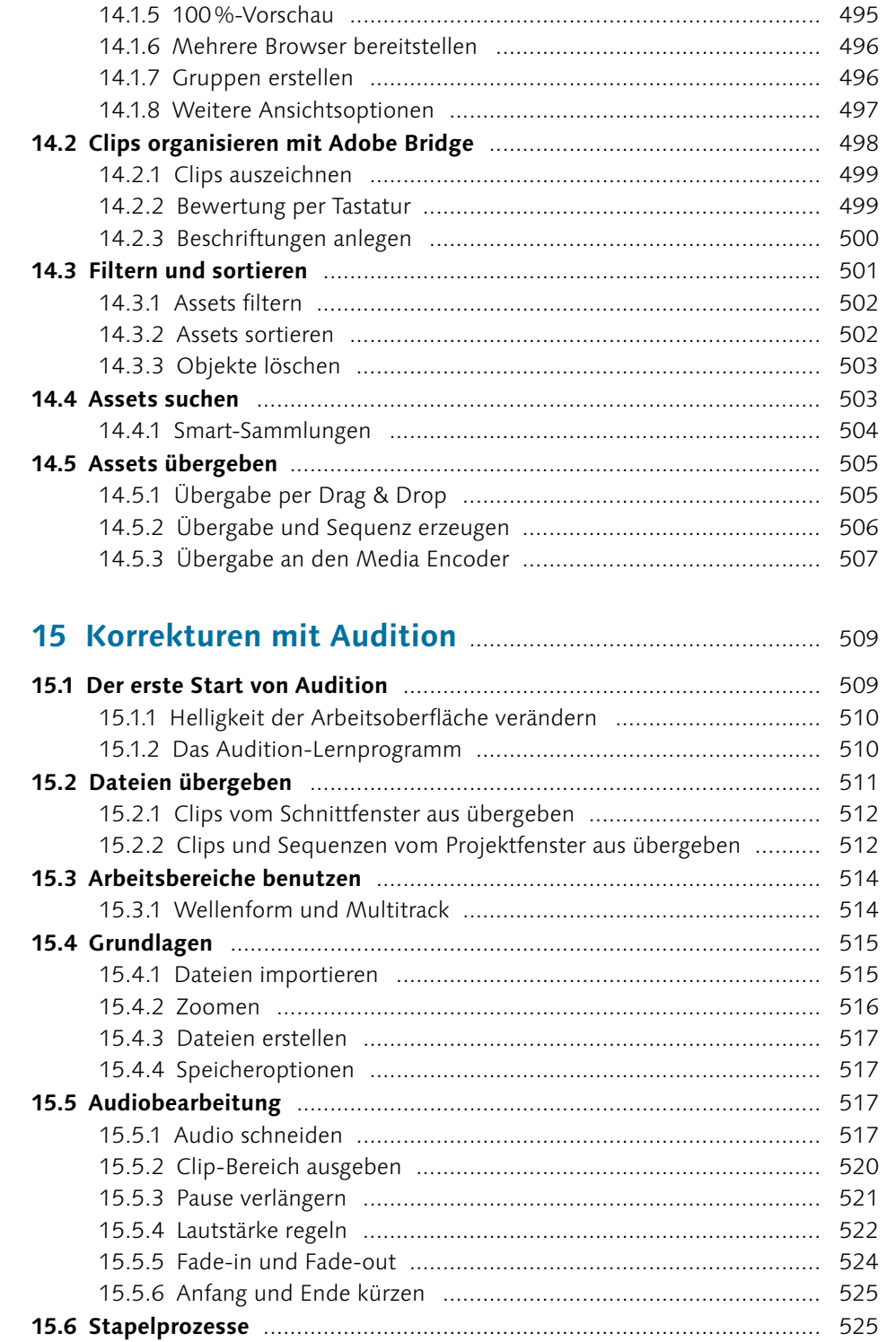

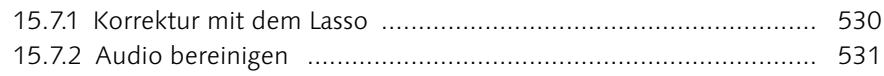

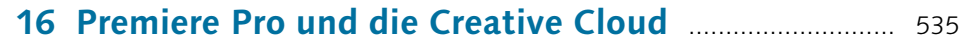

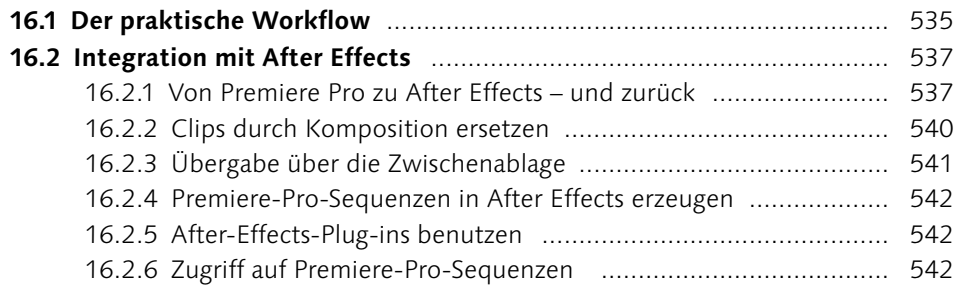

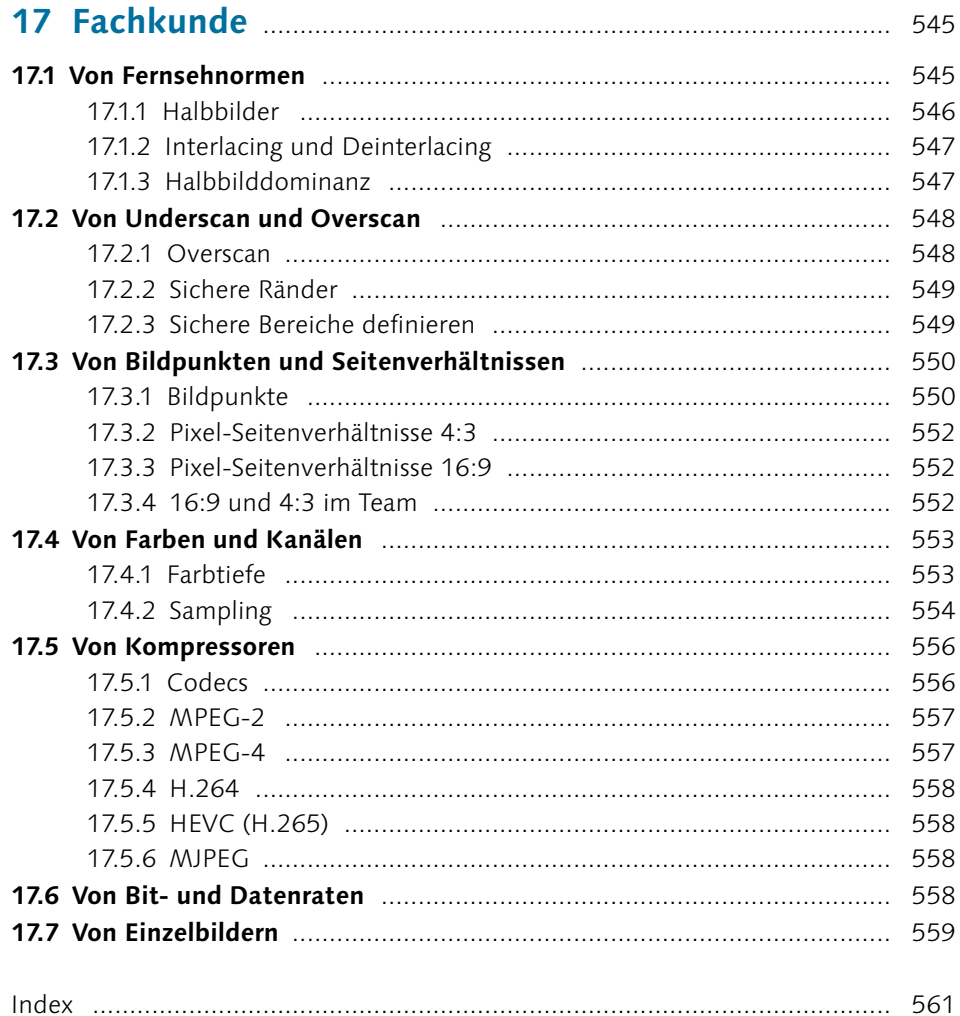

### **Workshops**

#### **Basic – Das sollten Sie wissen, bevor Sie Filme schneiden**

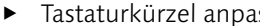

Tastaturkürzel anpassen ............................................................................ 96

#### **The Final Cut – Schneiden und Trimmen**

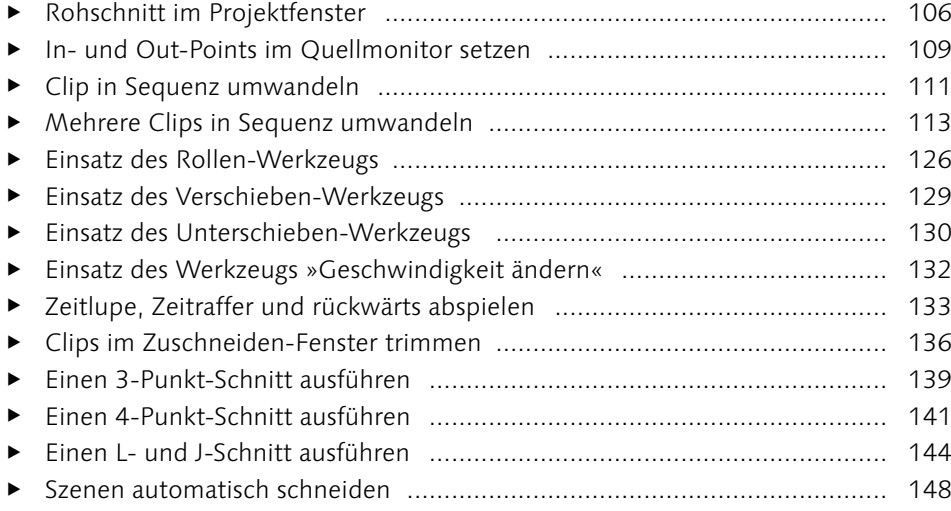

#### **Mit Sequenzen arbeiten**

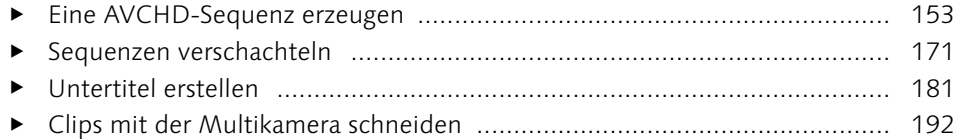

#### **Der Übergang – Überblendungen einsetzen**

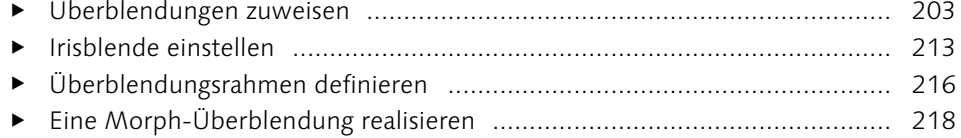

#### **Side Effects – Effekteinstellungen und Bewegungsanimationen**

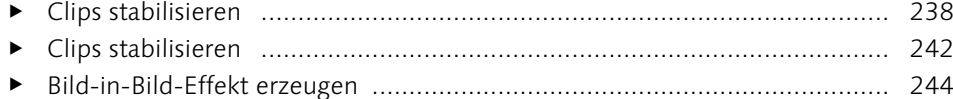

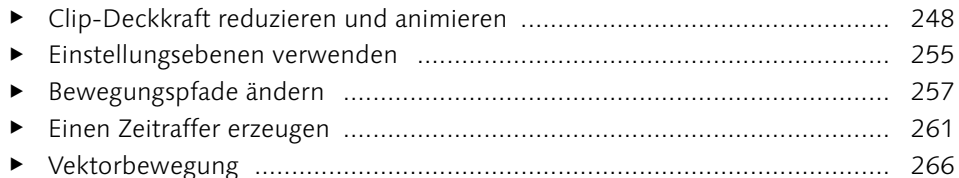

#### **Masken und Keying**

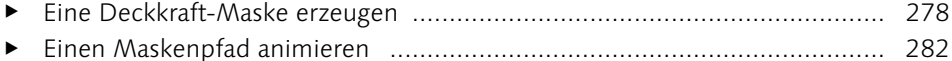

- Clips zuschneiden und bewegen ............................................................... 290
- Eine Bildmaske erzeugen .......................................................................... 295
- Einen Clip mit einer Bildmaske versehen ................................................... 300
- Eine Alphamaske in Photoshop erzeugen .................................................. 303
- Eine Maske animieren ............................................................................. 304 Auto Reframe für hochformatige Clips ...................................................... 308

#### **Bildkorrekturen**

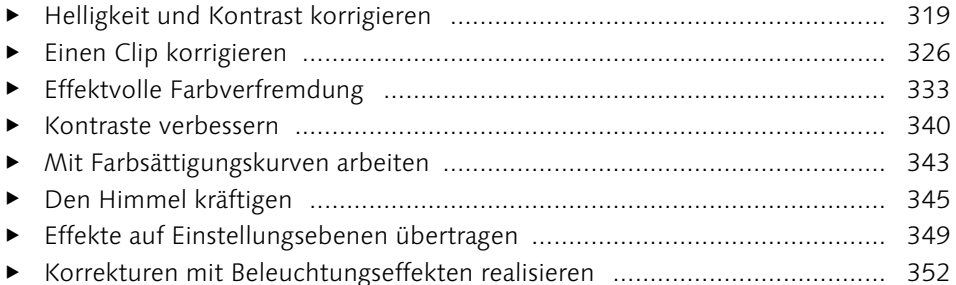

#### **Audio**

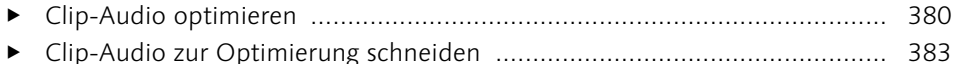

#### **Titel erzeugen**

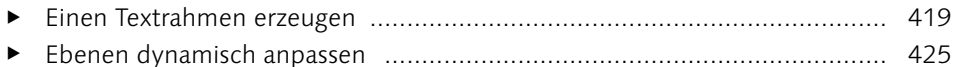

#### **Export**

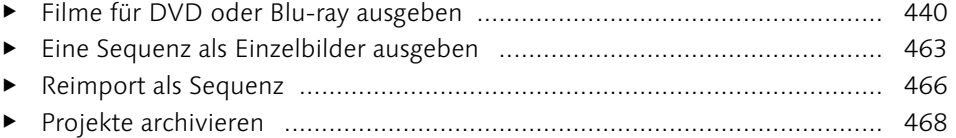

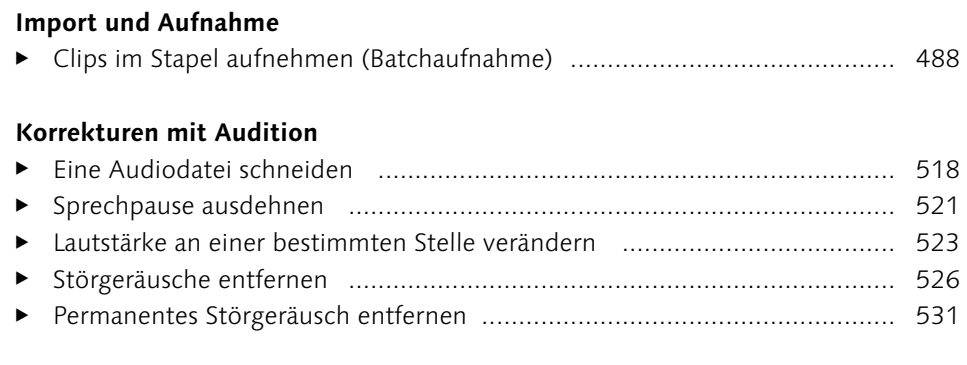

### **Premiere Pro und die Creative Cloud**

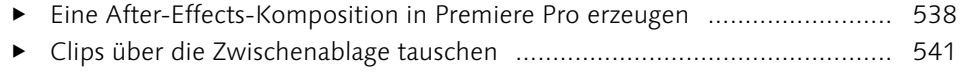